**Azure Synapse Community**

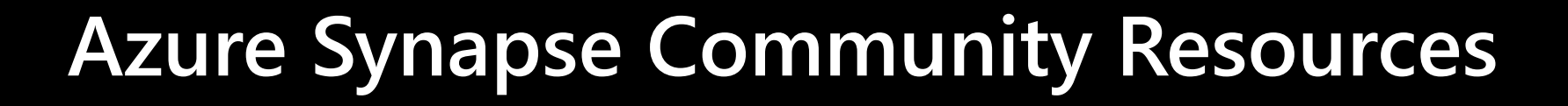

## Community Call to Action

**Microsoft** 

- **Ø** Follow us on Twitter: @Azure Synapse
- ⊠ Read and comment on our blog:<https://aka.ms/SynapseBlog>
- ⊡ Check out our monthly updates blog: <https://aka.ms/SynapseMonthlyUpdate>
- Subscribe to our YouTube channel: <https://aka.ms/SynapseYouTube>
- ⊠ Share and vote for ideas to improve Azure Synapse:<https://aka.ms/SynapseIdeas>
- Join the Azure Synapse Influencers program: <https://aka.ms/SynapseInfluencers>

#### **Product**

- Product page:<https://aka.ms/Synapse>
- Documentation:<https://aka.ms/SynapseDocs>
- Reference architectures:<https://aka.ms/SynapseArchitectures>
- · Security whitepaper: <http://aka.ms/SynapseSecurity>

## **Technical Discussions and Q&A**

- Microsoft Q&A:<https://aka.ms/SynapseQuestions>
- StackOverflow:<https://aka.ms/SynapseStackOverflow>

### **Quickstart**

- Get started in 60 minutes: <https://aka.ms/SynapseGetStarted>
- Azure Synapse Analytics Toolkit: <https://aka.ms/SynapseToolkit>

## **Free Learning**

- MS Learn Learning paths: <https://aka.ms/SynapseLearningPaths>
- Synapse Practitioner:<https://aka.ms/SynapsePractitioner>
- Microsoft Virtual Training Days: <https://aka.ms/SynapseMVTD>
- 30-Day Cloud Skills Challenge:<https://aka.ms/SynapseSkillsChallenge>

# **Samples, Tools & Accelerators**

- Samples on GitHub: <https://aka.ms/SynapseSamples>
- Azure Synapse Toolbox:<https://aka.ms/SynapseToolbox>
- Accelerator End-to-End Analytics: <https://aka.ms/azsynapsee2e-git>